# **COMPANHIA BRASILEIRA DE TRENS URBANOS CBTU**

# **CONCURSO PÚBLICO Nº 001/2014**

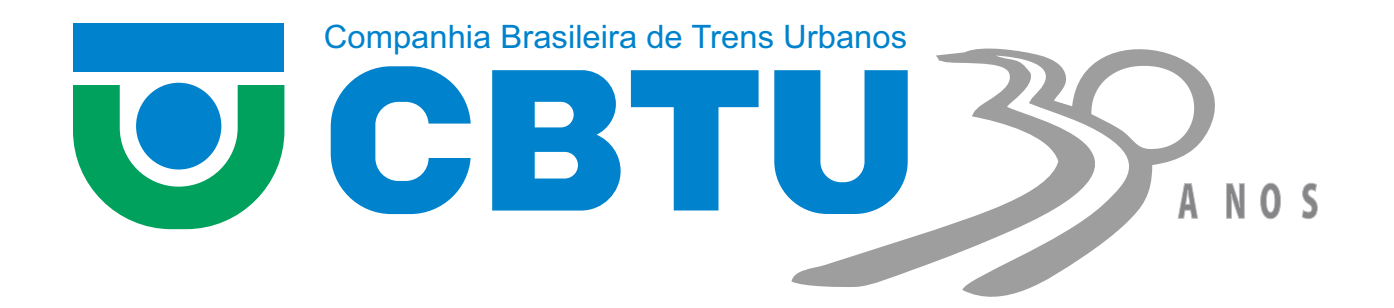

# **TIN - Telecomunicações**

# MANHÃ

Organizadora: Consulplan

# CARGO: TÉCNICO INDUSTRIAL (TIN – TELECOMUNICAÇÕES)

#### Texto

#### 1º/4/1964 – Cena de rua

Minha filha chega da escola dizendo que há revolução na rua. Em companhia de Carlos Drummond de Andrade, meu vizinho no Posto 6, fui ver o que estava se passando.

Vejo um general comandar alguns rapazes naquilo que mais tarde um repórter chamou de "gloriosa barricada". Os rapazes arrancam bancos e árvores impedem o cruzamento da av. Atlântica com a rua Joaquim Nabuco. O general destina-se a missão mais importante: apanha dois paralelepípedos e concentra-se na façanha de colocar um em cima do outro. Vendo-o em tarefa tão insignificante, pergunto-lhe para que aqueles paralelepípedos tão sabiamente colocados um sobre o outro. "Isso é para impedir os tanques do 1º Exército!"

Acreditava, até então, que dificilmente se deteria um exército com dois paralelepípedos ali na esquina da rua onde moro. Ouço no rádio que a medida do general foi eficaz: o 1º Exército, em sabendo que havia tão sólida resistência, desistiu do vexame: aderiu aos que se chamavam de rebeldes.

Nessa altura, há confusão na av. N. S. de Copacabana, pois ninguém sabe o que significa "aderir aos rebeldes". A confusão é rápida. Não há rebeldes e todos, rebeldes ou não, aderem, que a natural tendência da humana espécie é aderir. Erguem o general em triunfo. Vejo o bravo general passar em glória sobre minha cabeça.

Olho o chão, os dois paralelepípedos lá estão, intactos, invencidos, um em cima do outro. Vou lá, com a ponta do sapato tento derrubá-los. É coisa fácil. Das janelas, cai papel picado. Senhoras pias exibem seus pios lençóis e surge uma bandeira nacional. Cantam o hino e declaram todos que a pátria está salva.

Minha filha, ao meu lado, pede uma explicação para aquilo tudo. "É carnaval, papai?" "Não." "É Copa do Mundo?" "Também não."

Ela fica sem saber o que é. Eu também. Recolho-me ao sossego e sinto na boca um gosto azedo de covardia.

(Carlos Heitor Cony. Cena de rua. Folha de São Paulo. 01/04/2014.

Disponível em: http://www1.folha.uol.com.br/colunas/carlosheitorcony/2014/04/1433846-141964---cena-de-rua.shtml.)

#### 01

A linguagem verbal pode ser utilizada com finalidades bem diferentes. As ações de narrar e relatar, por exemplo, diferenciam-se porque, numa narração, busca-se recriar, fantasiar fatos que aconteceram, ou poderiam acontecer, ou não aconteceram, ou não poderiam acontecer na realidade, isto é, no mundo conhecido. Por outro lado, relatar é representar experiências vividas. Então, de acordo com essa distinção entre narração e relato, é correto afirmar que o fato mencionado por Carlos Heitor Cony é um exemplo da linguagem verbal sendo utilizada para

A) narrar um acontecimento verídico.

B) narrar um acontecimento que não poderia acontecer.

C) relatar um acontecimento que poderia vir a acontecer.

D) relatar um acontecimento que pode ser reconhecido como verdadeiro.

#### 02

Quando escrevem textos, os autores podem optar entre dois modos diferentes para ordenar o tempo: instalar um marco temporal no texto ou usar o próprio momento de produção (momento da escrita: agora) como ponto de referência temporal. No caso da crônica lida, o autor optou por

A) referir-se ao próprio momento de produção do texto, pois todos os fatos já aconteceram.

B) um ponto de referência temporal instalado no futuro, pois alguns fatos ainda vão acontecer.

C) instalar no texto um marco temporal anterior ao momento da fala, já que os fatos estão situados no passado.

D) usar como referência o próprio momento da fala, já que os fatos mencionados são concomitantes a esse momento.

#### 03

De modo geral, os verbos são flexionados no presente do indicativo para exprimirem fatos que ocorrem no mesmo momento em que o falante os observa. Porém, esse tempo verbal também pode ser empregado para fazer referência a fatos passados,

A) indicando uma ocorrência habitual, costumeira.

- B) que foram totalmente concluídos antes do momento da fala.
- C) que não haviam chegado ao seu final no momento em que outro fato aconteceu.
- D) mostrando-os como se tivessem acontecendo no momento da fala, a fim de aproximá-los do leitor.

Em "Acreditava, até então, que dificilmente se deteria um exército com dois paralelepípedos ali na esquina da rua onde moro." (3º§), as duas palavras destacadas retomam informações

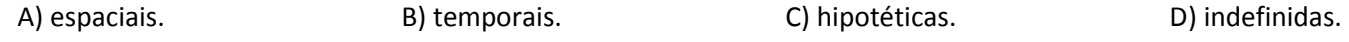

#### 05

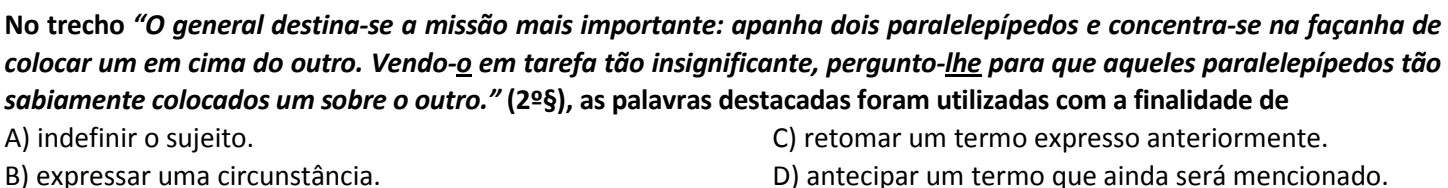

#### 06

O vocábulo "que" desempenha, na Língua Portuguesa, funções morfossintáticas diferentes. Releia, então, os seguintes trechos do texto:

1. "Minha filha chega da escola dizendo que há revolução na rua." (1º§)

2. "Acreditava, até então, que dificilmente se deteria um exército com dois paralelepípedos [...]" (3º§)

#### Com base nos trechos apresentados, analise as afirmativas.

I. O trecho 1 é formado por três verbos e o trecho 2, por dois verbos.

II. Nos dois trechos, o vocábulo "que" desempenha a mesma função sintática.

III. O vocábulo "que" foi usado, em ambos os trechos, para retomar informações anteriormente expressas.

Está(ão) correta(s) a(s) afirmativa(s)

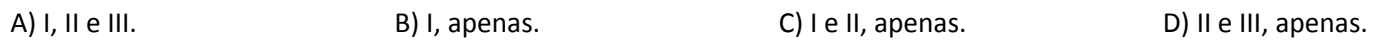

# 07

# O trecho "[...] declaram todos que a pátria está salva." (5º§) está, sintaticamente, estruturado na ordem inversa, ou indireta. Assinale a alternativa em que ele foi devidamente reorganizado na ordem canônica, ou direta.

- A) Todos declaram que a pátria está salva. C) Que a pátria está salva declaram todos.
- B) A pátria todos declaram que está salva. D) Que a pátria está salva todos declaram.

# 08

#### No trecho "Erguem o general em triunfo." (4º§), o sujeito da ação expressa pelo verbo "erguer"

A) é indeterminado. C) está explícito na oração.

- 
- 
- B) está implícito na oração. D) deve ser classificado como inexistente.

# 09

# A palavra "invencidos", que aparece no 5º§ do texto, foi formada pelo processo de

A) derivação prefixal. C) derivação prefixal e sufixal. B) composição prefixal. D) composição sufixal e prefixal.

- 
- 

# 10

Releia o trecho a seguir.

#### Minha filha, ao meu lado, pede uma explicação para aquilo tudo. "É carnaval, papai?" "Não." "É Copa do Mundo?" "Também não."

# As frases que aparecem entre aspas reproduzem um diálogo cujas falas foram enunciadas, respectivamente, pela filha,

A) pelo pai, pela filha e pelo pai. C) pela filha, pelo pai e pela filha.

- 
- B) pela filha, pelo pai e pelo pai. D) pelo pai, pela filha e pela filha.

#### MATEMÁTICA E RACIOCÍNIO LÓGICO

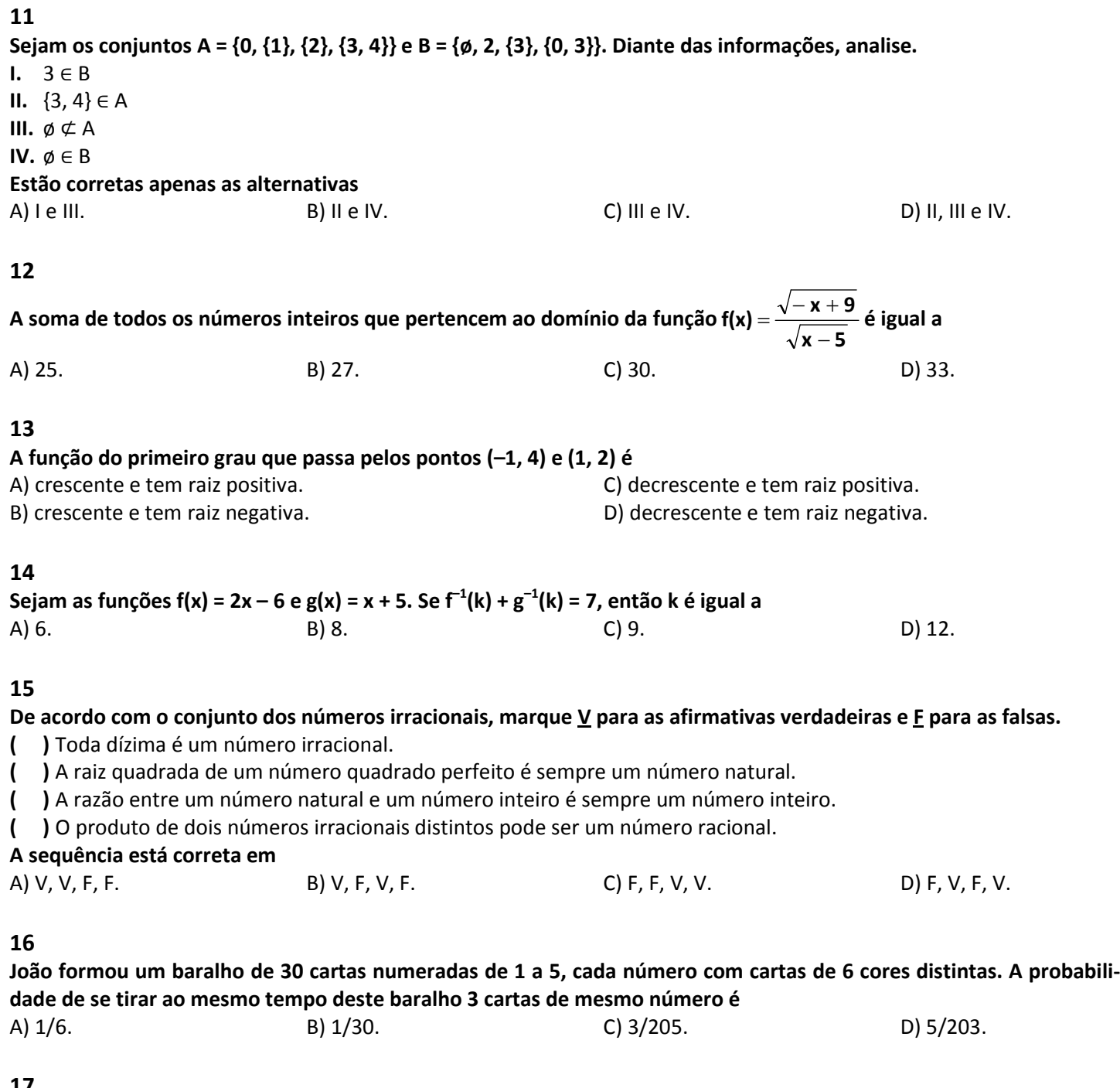

17

Carlos fez a seguinte compra em um mercado:

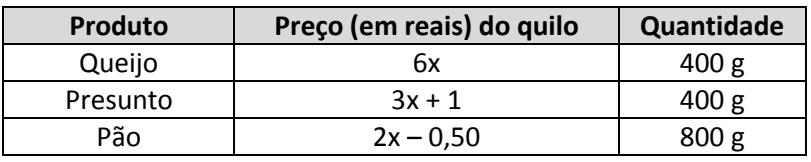

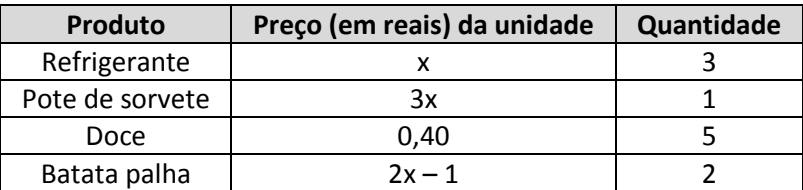

Ele pagou R\$ 54,72, tendo um desconto de 10%. O preço da unidade do refrigerante neste mercado é igual a A) R\$ 3,50. B) R\$ 4,00. C) R\$ 5,00. D) R\$ 6,00.

Cargo: Técnico Industrial (TIN – Telecomunicações) 49-M

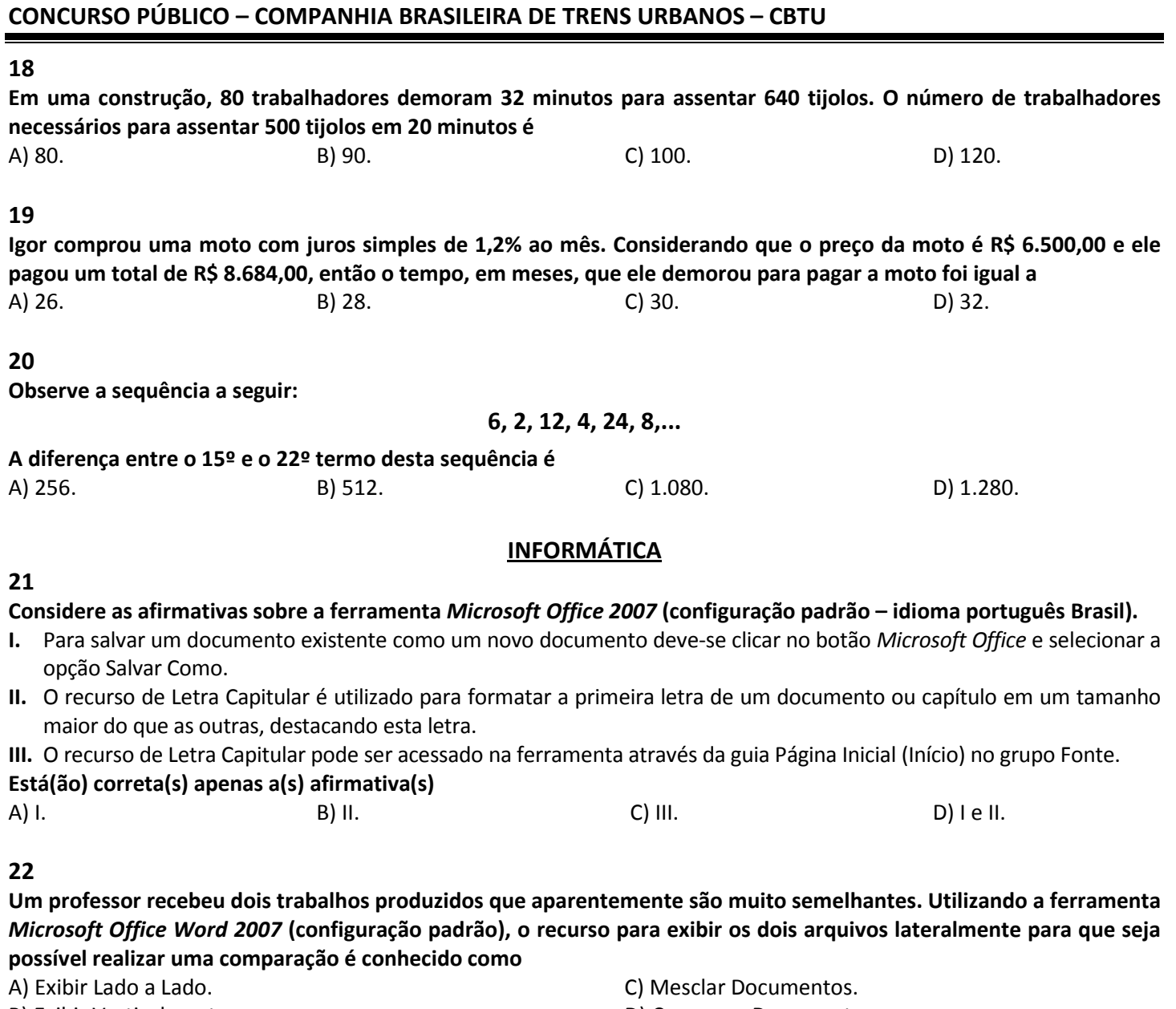

B) Exibir Verticalmente. **D**) Comparar Documentos.

# 23

# Sobre o tipo de referência na ferramenta Microsoft Office Excel 2007 (configuração padrão), analise as afirmativas.

- I. "As referências relativas não mudam ao copiar uma fórmula de uma célula para a outra. Para este tipo de referência é predominante a utilização do caractere \$."
- II. "As referências absolutas são caracterizadas pela alteração automática de todas as referências quando a fórmula é copiada verticalmente numa coluna ou horizontalmente em uma linha."

# Assinale a alternativa correta.

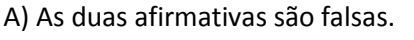

- C) Apenas a afirmativa II é verdadeira.
- B) Apenas a afirmativa I é verdadeira. (B) estableceu por la extraordinativas são verdadeiras.

# 24

Um usuário está utilizando o navegador Internet Explorer 11 para realizar a impressão de um boleto bancário. Na tentativa de realizar a impressão do documento, foram efetuadas diversas impressões que ficaram desconfiguradas, ocupando mais de uma página. Para evitar o desperdício de papel, o usuário pode realizar um processo de visualização prévia do documento que proporciona a noção real de como o documento será efetivamente impresso. Este recurso pode ser acessado, executando como procedimento: clicar no botão

- A) Preferências, selecionar Segurança e clicar em Visualização de Impressão.
- B) Ferramentas  $\mathbb{S}_3^3$ , selecionar Imprimir e clicar em Visualização de Impressão.
- C) Preferências, selecionar Configurar Impressão e clicar em Visualização de Impressão.
- D) Ferramentas  $\mathbb{S}_3$ , selecionar Configurar Impressão e clicar em Visualização de Impressão.

Na ferramenta Microsoft Office Excel 2007 (configuração padrão), as seguintes funções retornam o valor 10, EXCETO: A) =SOMA(3;4;3) C) =MÁXIMO(10;7;9) B) =MÉDIA(20;10) D) =MÍNIMO(MÉDIA(20;0);SOMA(5;3;3))

# CONHECIMENTOS ESPECÍFICOS

# 26

O cabo mais utilizado para interconexão de computadores e outros dispositivos em redes locais de dados é o cabo UTP Cat5e. Para a conectorização deste cabo são utilizados códigos de cores, que seguem os padrões EIA/TIA 568A e 568B. Para a confecção de um cabo direto, utilizando o padrão EIA/TIA 568B em ambos os conectores, a sequência correta das cores é

A) branco-azul, azul, branco-laranja, laranja, branco-marrom, marrom, branco-verde e verde.

B) branco-marrom, marrom, branco-verde, azul, branco-azul, verde, branco-laranja e laranja.

C) branco-laranja, laranja, branco-verde, azul, branco-azul, verde, branco-marrom e marrom.

D) branco-verde, verde, branco-laranja, azul, branco-azul, laranja, branco-marrom e marrom.

# 27

Para transmissões a longa distância por meio de antenas, é imprescindível que os sinais passem por processos de modulação. Neste contexto, um sinal modulado é aquele gerado a partir de

A) quantização da fonte de dados.

B) amostragens para a frequência de Nyquist.

C) variações na portadora provocadas pelo sinal modulante.

D) variações do sinal modulante provocadas pela portadora.

# 28

A figura apresenta um subsistema do cabeamento estruturado e os seus limites de comprimento.

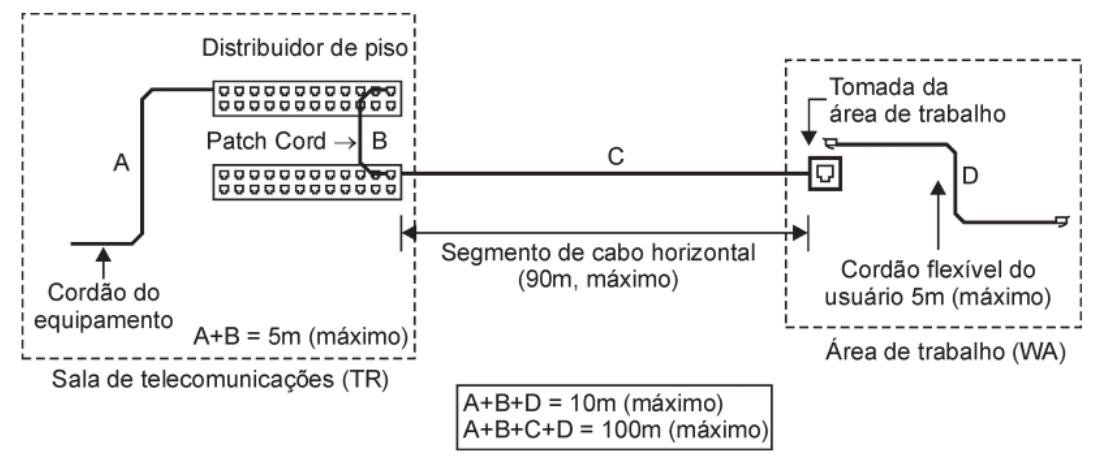

# Segundo as determinações das normas EIA/TIA 568A, este subsistema se refere a

A) área de trabalho. C) cabeamento horizontal.

B) cabeamento vertical. D) sala de telecomunicações.

# 29

Meios de transmissão são utilizados para transportar informações ou dados de um ponto a outro. Dentre os meios de transmissão existentes, assinale a alternativa que apresenta um meio de transmissão não guiado. A) STP. B) UTP. C) Fibra óptica. D) Micro-ondas.

# 30

Uma rede comutada é formada por uma série de nós interligados denominados comutadores. A comutação de circuitos atualmente pode usar 2 tipos de tecnologias: comutadores por divisão de espaço, ou por divisão de tempo. Na tecnologia por divisão de espaço, é correto afirmar que pode ser utilizado

A) o método TDM. Charles and the comutador Banyan.

B) um comutador TST.  $\qquad \qquad \Box$  D) um comutador Crossbar.

Cargo: Técnico Industrial (TIN – Telecomunicações) 49-M Prova aplicada em 25/05/2014 – Disponível no endereço eletrônico www.consulplan.net a partir do dia 26/05/2014.

Para a transmissão de dados na Internet através de um modem é necessário transformar dados binários em sinais elétricos para serem transmitidos pela linha física. Os métodos de codificação são os responsáveis por este processo. A figura representa um método de codificação unipolar em banda base, que pode ser identificado como

- A) Bifásico Manchester.
- B) Retorno de polarização (RB).
- C) Retorno a zero por nível (RZ(L)).
- D) Não retorna a zero (invertido) (NRZ(I)).

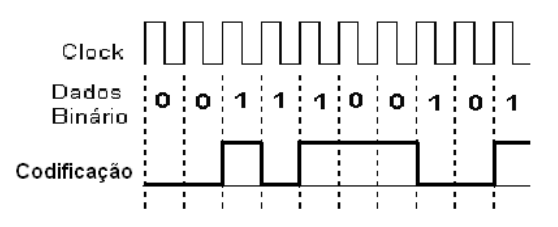

#### 32

A) Luz. B) Calor.

C) Sinal elétrico.

D) Onda eletromagnética.

Um modelo básico de um sistema de comunicação está representado a seguir. Considere que fonte e destino estão fisicamente distantes. Para que o sinal da informação chegue corretamente ao destino, ele deve ser transmitido como, EXCETO:

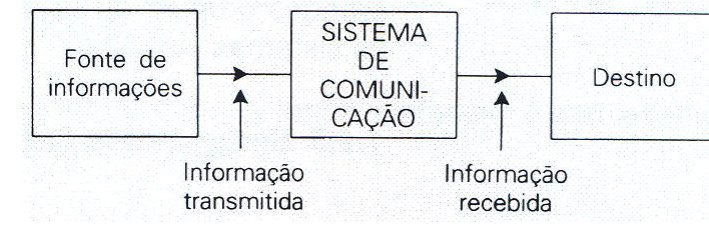

#### 33

#### O circuito da figura representa uma aplicação do amplificador operacional.

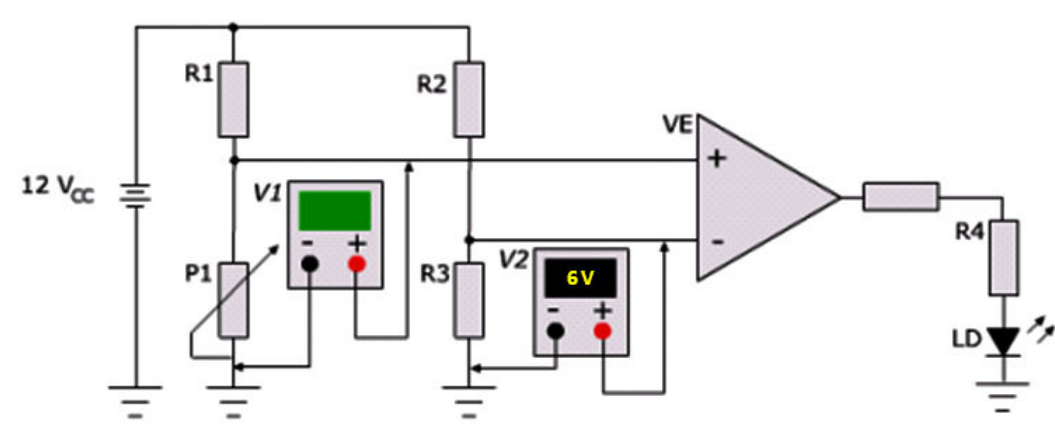

Considerando a tensão V2 = 6 V, qual deve ser o valor de tensão ajustado em P1, para que a L.E.D, LD acenda? A) 2,0 V. B) 4,7 V. C) 5,0 V. C) 5,0 V.

# 34

A figura representa uma associação de portas lógicas NAND. Esta função lógica é denominada universal, pois, a partir dela, pode-se implementar as demais funções lógicas básicas. Assinale a função lógica obtida na configuração apresentada pela figura.

A) XOR.

- B) NOR.
- C) XNOR.

D) NAND.

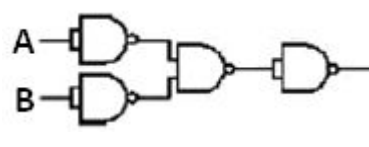

#### 35

A medida que os sistemas de telefonia celular foram avançando ao longo do tempo, a tecnologia de modulação empregada para transmissão na interface aérea foi mudando. Quanto às tecnologias de modulação para cada sistema celular é INCORRETO afirmar que no sistema

A) AMPS, o canal analógico de voz modula uma portadora utilizando a técnica FSK.

B) GSM, cada canal de voz é digitalizado e modula uma portadora utilizando a técnica GMSK.

C) D-AMPS, cada canal de voz é digitalizado e modula uma portadora utilizando a técnica QPSK.

D) IS-95, cada canal de voz é digitalizado, codificado e modula uma portadora utilizando a técnica QPSK.

INGLÊS

#### Read text to answer from 36 through 38.

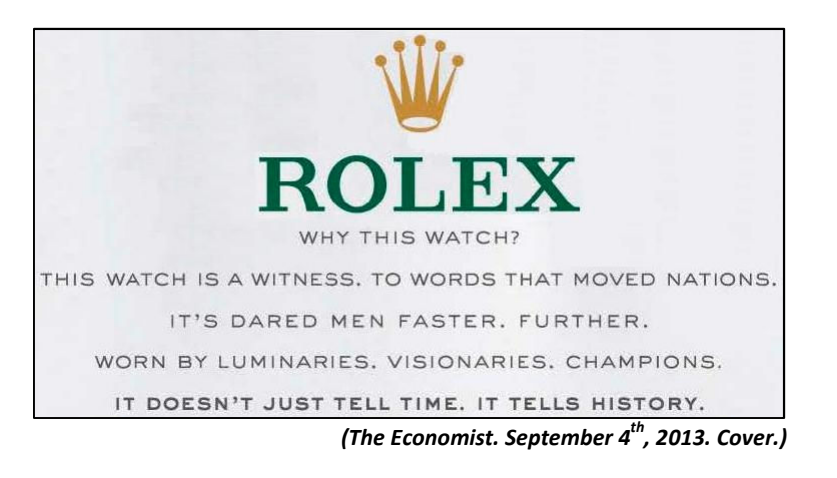

#### 36

The Rolex watch is a/an

A) expert. B) winner. C) luminary. D) bystander.

#### 37

#### In "It's dared men faster, further" A) a Simple Past Tense is used. C) a Present Perfect Tense is used.

B) the pronoun refers to "nations". D) adjectives are in the superlative.

#### 38

#### The word that does NOT belong in the group is A) men. B) tells. B ells. C) visionaries. D) luminaries.

Read text to answer 39 and 40.

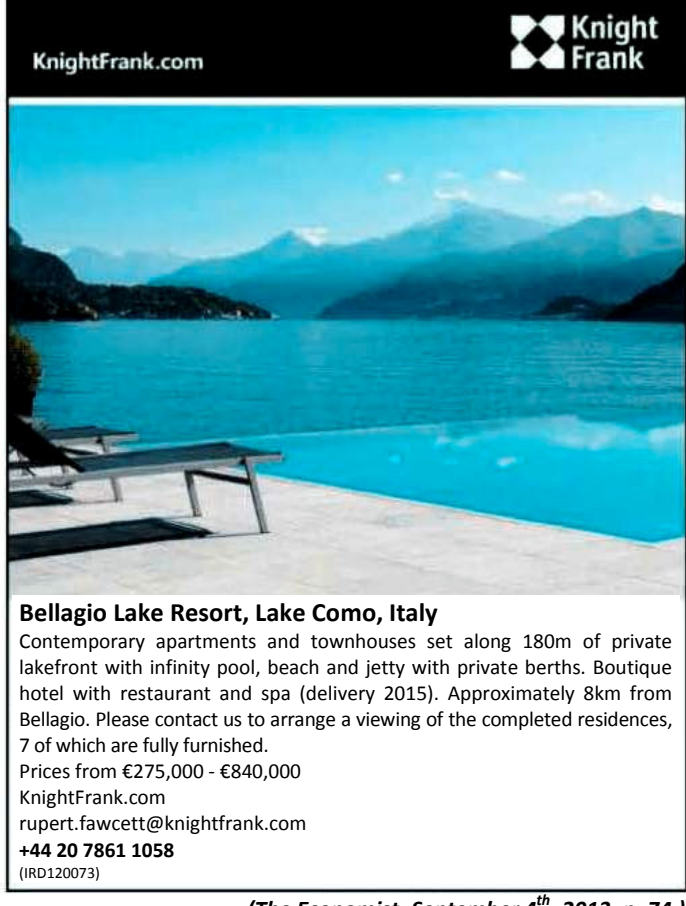

(The Economist. September  $4^{th}$ , 2013. p. 74.)

Cargo: Técnico Industrial (TIN – Telecomunicações) 49-M Prova aplicada em 25/05/2014 – Disponível no endereço eletrônico www.consulplan.net a partir do dia 26/05/2014.

#### A property at the Bellagio Lake Resort will cost up to

# 40

# The Bellagio Lake Resort

A) eighty-four thousand euros. The same control of eight hundred forty thousand euros.

B) two seventy-five thousand euros. The same seventy-five thousand euros. B) two hundred seventy-five thousand euros.

A) will be delivered after fully paid. C) has an eighteen-hundred-meter private berth.

B) offers all residences with complete furniture.  $\Box$  D) is around eight thousand meters away from town.

- 1. Material a ser utilizado: caneta esferográfica de tinta azul ou preta. Os objetos restantes devem ser colocados em local indicado pelo fiscal da sala, inclusive aparelho celular desligado e devidamente identificado.
- 2. Não é permitida, durante a realização das provas, a utilização de máquinas calculadoras e/ou similares, livros, anotações, impressos ou qualquer outro material de consulta, protetor auricular, lápis, borracha, corretivo. Especificamente, não é permitido que o candidato ingresse na sala de provas sem o devido recolhimento, com respectiva identificação, dos seguintes equipamentos: bip, telefone celular, walkman, agenda eletrônica, notebook, palmtop, ipad, ipod, tablet, smartphone, mp3, mp4, receptor, gravador, calculadora, câmera fotográfica, controle de alarme de carro, relógio de qualquer modelo etc.
- 3. Durante a prova, o candidato não deve levantar-se, comunicar-se com outros candidatos e nem fumar.
- 4. A duração da prova é de 04 (quatro) horas, já incluindo o tempo destinado à entrega do Caderno de Provas e à identificação – que será feita no decorrer da prova – e ao preenchimento do Cartão de Respostas (Gabarito).
- 5. Somente em caso de urgência pedir ao fiscal para ir ao sanitário, devendo no percurso permanecer absolutamente calado, podendo antes e depois da entrada sofrer revista através de detector de metais. Ao sair da sala no término da prova, o candidato não poderá utilizar o sanitário. Caso ocorra uma emergência, o fiscal deverá ser comunicado.
- 6. O Caderno de Provas consta de 40 (quarenta) questões de múltipla escolha. Leia-o atentamente.
- 7. As questões das provas objetivas são do tipo múltipla escolha, com 04 (quatro) alternativas (A a D) e uma única resposta correta.
- 8. Ao receber o material de realização das provas, o candidato deverá conferir atentamente se o Caderno de Provas corresponde ao cargo a que está concorrendo, bem como se os dados constantes no Cartão de Respostas (Gabarito) que lhe foi fornecido estão corretos. Caso os dados estejam incorretos, ou o material esteja incompleto, ou tenha qualquer imperfeição, o candidato deverá informar tal ocorrência ao fiscal.
- 9. Os fiscais não estão autorizados a emitir opinião e prestar esclarecimentos sobre o conteúdo das provas. Cabe única e exclusivamente ao candidato interpretar e decidir.
- 10. O candidato poderá retirar-se do local de provas somente a partir dos 120 (cento e vinte) minutos após o início de sua realização, contudo não poderá levar consigo o Caderno de Provas, sendo permitida essa conduta apenas no decurso dos últimos 60 (sessenta) minutos anteriores ao horário previsto para o seu término.
- 11. Os 3 (três) últimos candidatos de cada sala somente poderão sair juntos. Caso o candidato insista em sair do local de aplicação das provas, deverá assinar um termo desistindo do Concurso Público e, caso se negue, deverá ser lavrado Termo de Ocorrência, testemunhado pelos 2 (dois) outros candidatos, pelo fiscal da sala e pelo coordenador da unidade.

#### RESULTADOS E RECURSOS

- As provas aplicadas, assim como os gabaritos preliminares das provas objetivas serão divulgados na Internet, no endereço eletrônico www.consulplan.net, a partir das 16h00min do dia subsequente ao da realização das provas.

- O candidato que desejar interpor recursos contra os gabaritos oficiais preliminares das provas objetivas disporá de 02 (dois) dias úteis, a partir do dia subsequente à divulgação, em requerimento próprio disponibilizado no link correlato ao Concurso Público no endereço eletrônico www.consulplan.net.

- A interposição de recursos deverá ser feita via Internet, através do Sistema Eletrônico de Interposição de Recursos, com acesso pelo candidato ao fornecer dados referentes à sua inscrição apenas no prazo recursal, à CONSULPLAN, conforme disposições contidas no endereço eletrônico **www.consulplan.net**, no *link* correspondente ao Concurso Público.